#### T die <u>dis</u> | UNIVERSITY OF ILLINOIS SYSTEM

#### Open and Close a Program Advance

For program advances, an Expense Report (ER) must be created by selecting *Advances* as the Purpose. When receipts are submitted, a second ER must be created and the advance treated as a T-Card transaction. The person requesting the advance through the ER will be the person receiving the advance. In other words, if you are requesting an advance for another person, you must create the ER via a proxy.

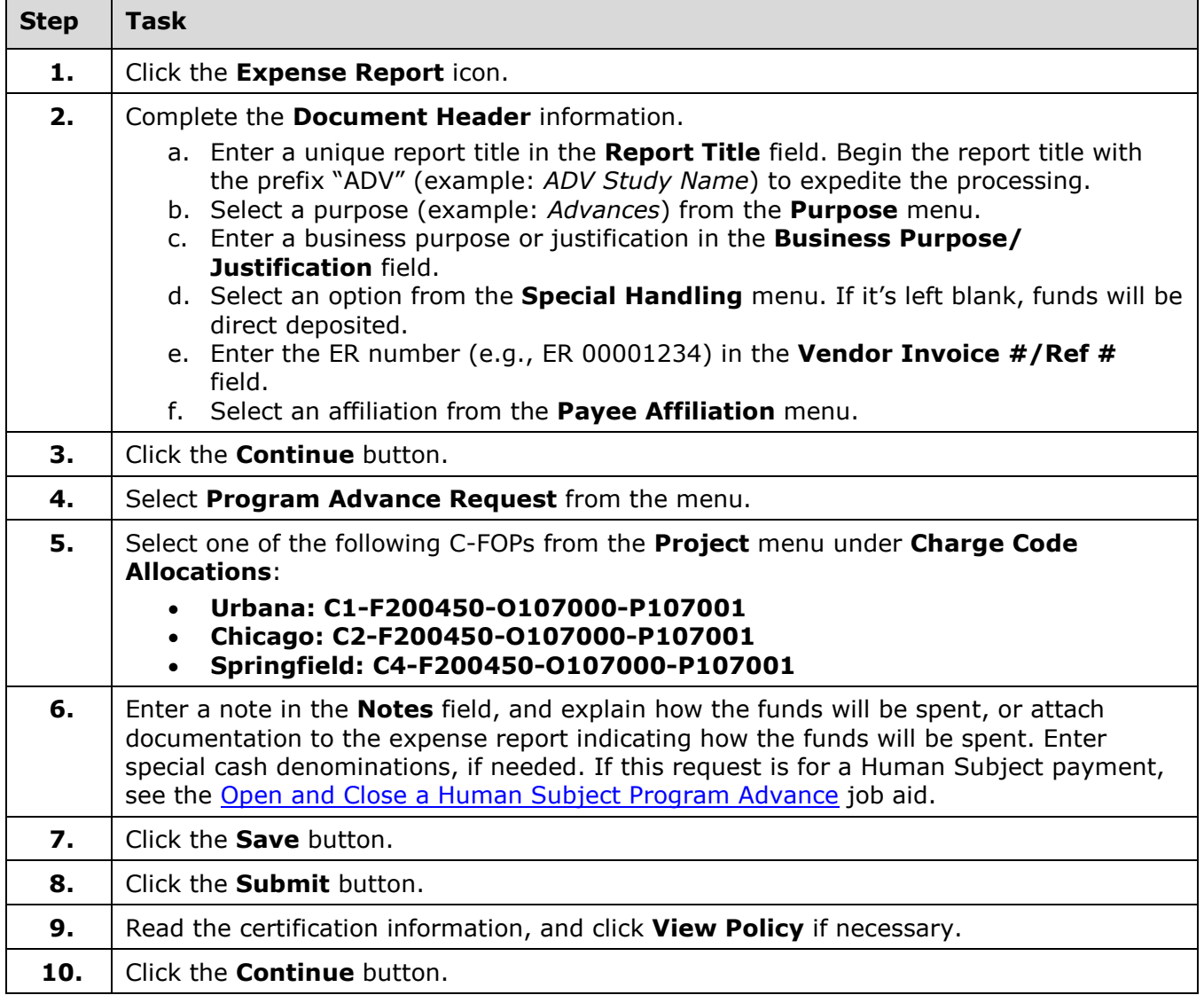

# I **C**  $\triangle$  UNIVERSITY OF ILLINOIS SYSTEM

### Close a Program Advance

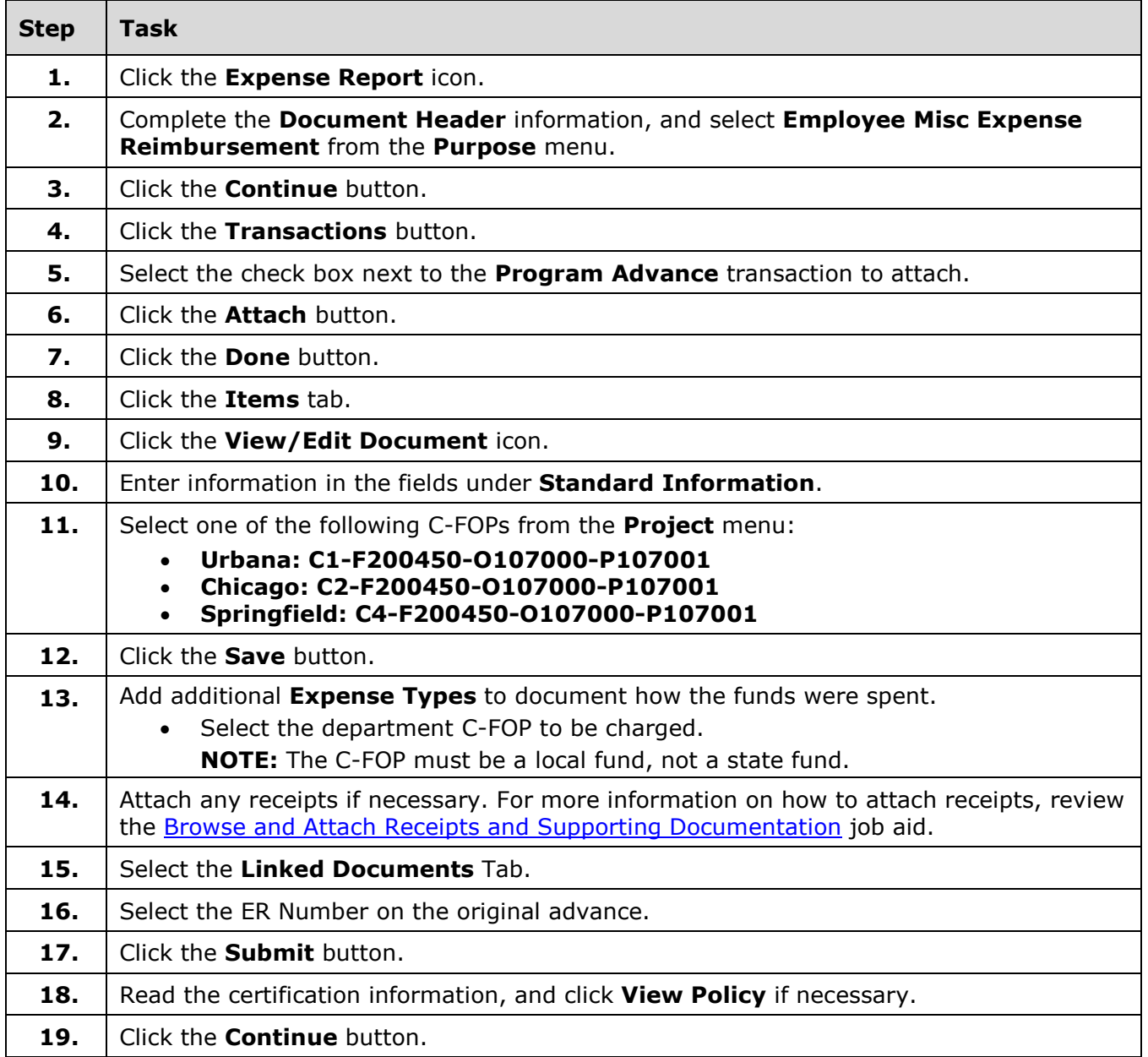

# I **C**  $\triangle$  UNIVERSITY OF ILLINOIS SYSTEM

### Unused Program Advance Money

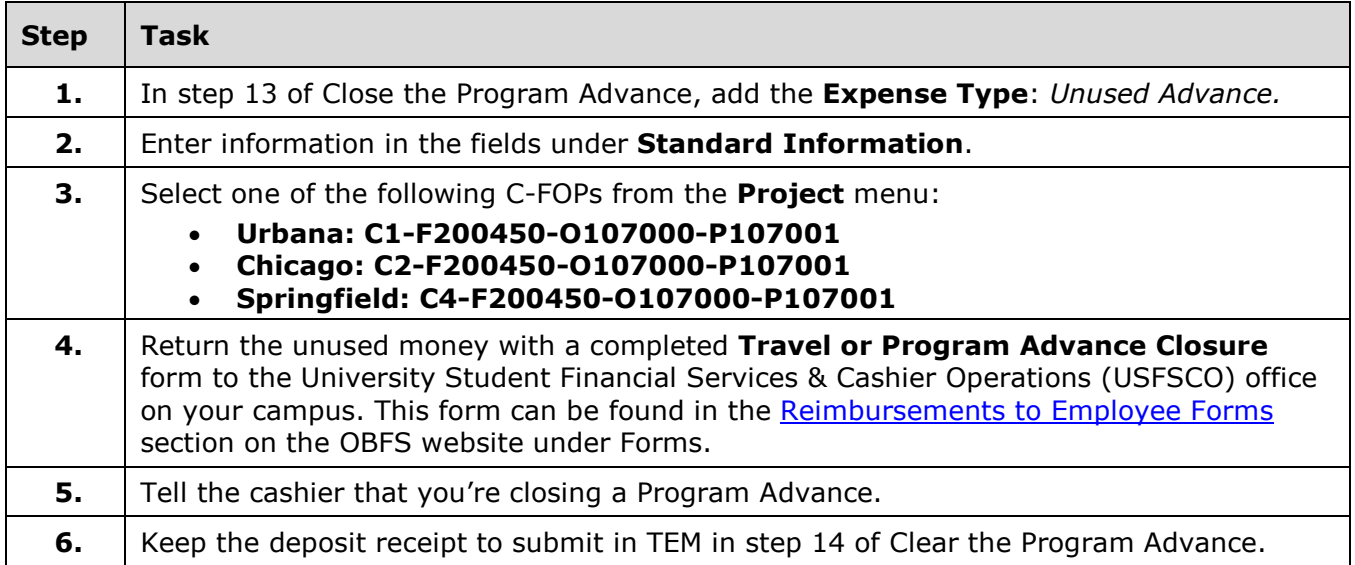